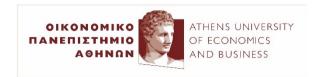

# Text Classification with Multi-Layer Perceptrons

2023-24

Ion Androutsopoulos

http://www.aueb.gr/users/ion/

These slides are partly based on material from the books:

- *Artificial Intelligence A Modern Approach* by S. Russel and P. Norvig, 2<sup>nd</sup> edition, Prentice Hall, 2003,
- *Artificial Intelligence* by I. Vlahavas et al., 3<sup>rd</sup> edition, University of Macedonia Press, 2006 (in Greek).
- Machine Learning by T. Mitchell, McGraw-Hill, 1997.

#### Contents

- Natural and artificial neural networks (NNs).
- Perceptrons, training them with SGD, limitations.
- Multi-Layer Perceptrons (MLPs) and backpropagation.
- MLPs for text classification, regression, window-based token classiffication (e.g., for POS tagging, NER).
- Dropout, batch and layer normalization.
- Pre-training word embeddings with Word2Vec.
- Advice for training large neural networks.

#### Natural neural networks

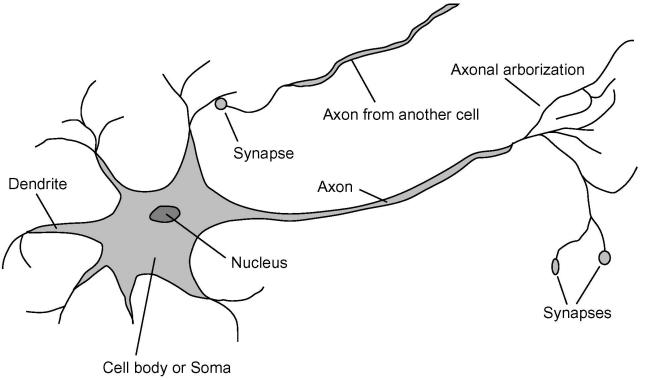

- Neuron: cell of the brain.
  - Cell body or soma: the main part, includes the nucleus.
  - **Dendrites** receive signals from other neurons.
  - Axon: transmits a single output to other neurons. Often much longer than the diameter of the soma.
  - **Synapses**: axon-dendrite interfaces, whose conductivities vary.
- Neural network: network of many neurons.

#### Artificial neural networks

#### • Artificial neuron:

- Input: real variables.
- Input weights: real variables (roughly synapses).
- Soma: computes the weighted sum of the inputs, then applies an activation function to the sum.

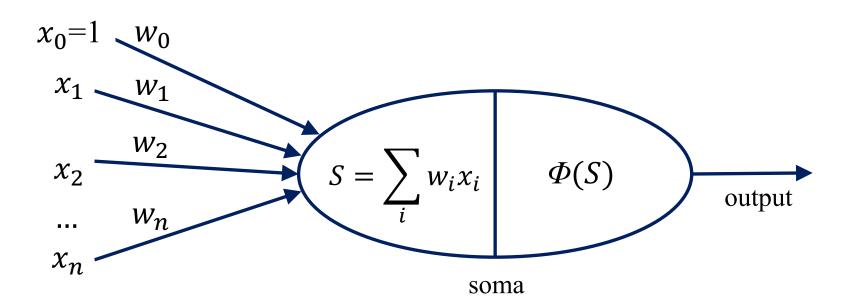

#### Activation functions

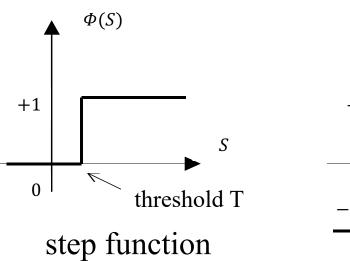

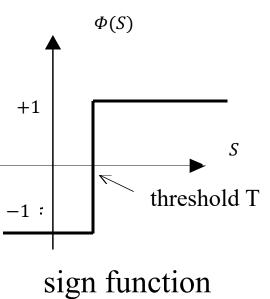

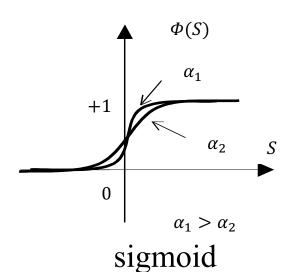

Sign function (logistic function)
$$\Phi(S) = \frac{1}{1 + e^{-a \cdot S}}$$

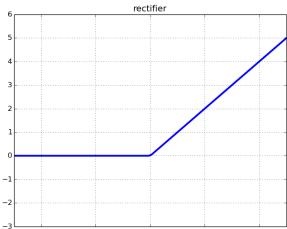

Rectified Linear Unit (ReLU)

The **sigmoid** is **differentiable everywhere**. The hyperbolic tangent (**tanh**) is very similar to the sigmoid, but with values from -1 to +1; usually better, unless we really want values in (0, 1).

#### Perceptron

- A single neuron, originally with sign activation function.
  - Equivalently, **step** activation function.
  - The Perceptron can be generalized (done later), to use a sigmoid or other activation function.
  - We can use **several Perceptrons** (e.g., to recognize a letter each).

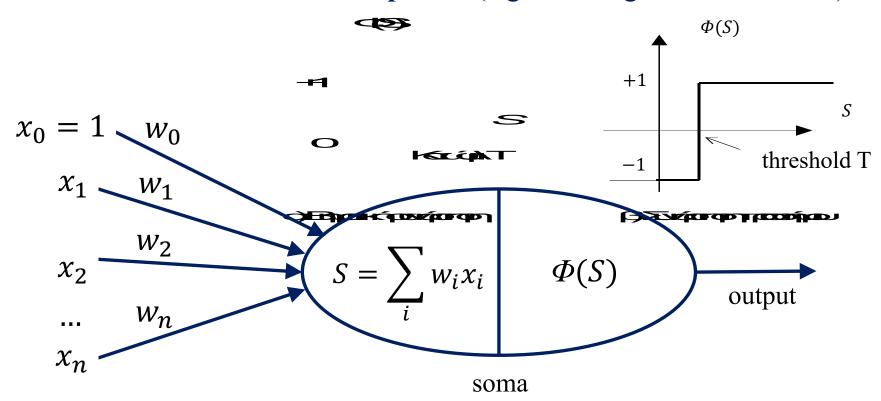

We usually think of it as an algorithm, but it was a machine originally!

# The perceptron is a machine

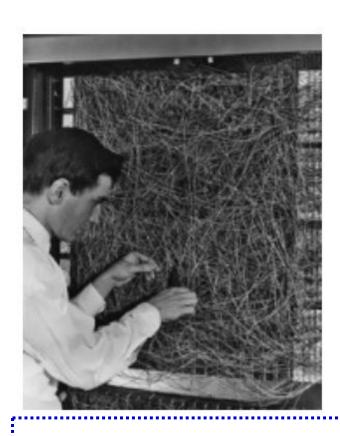

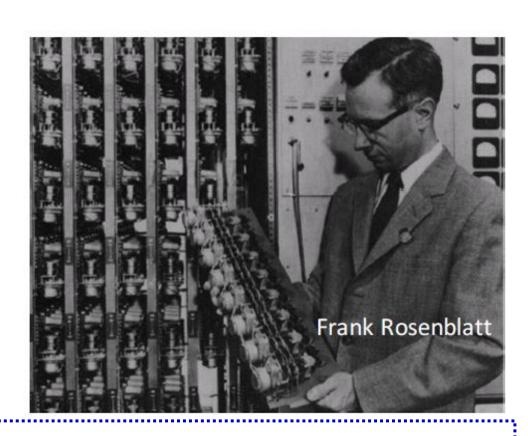

Slide from the presentation "Multilayer Neural Networks" of L. Bottou at the Deep Learning Summer School 2015 (http://videolectures.net/deeplearning2015\_montreal/).

#### Perceptrons as logical gates

true: 1, false: -1

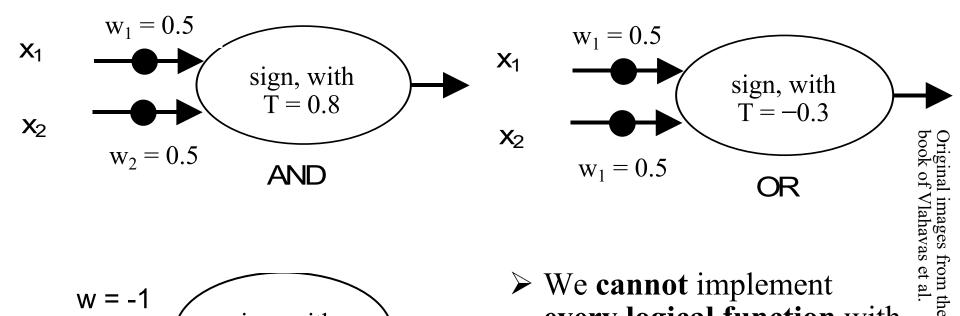

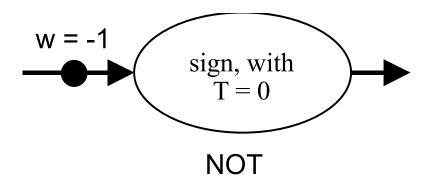

- ➤ We cannot implement every logical function with a single Perceptron.
  - E.g., we cannot implement an **XOR** gate.

### Two-level XOR implementation

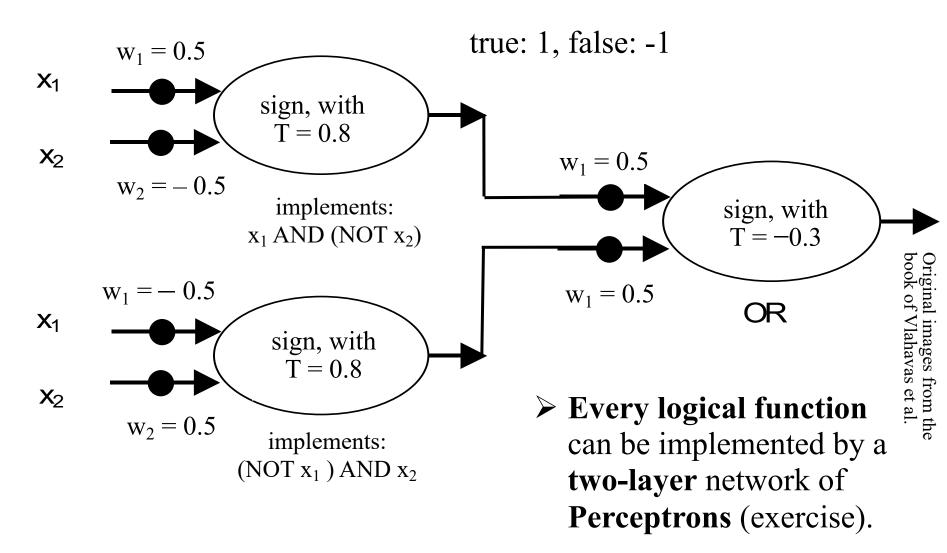

### Multi-Layer Perceptron (MLP)

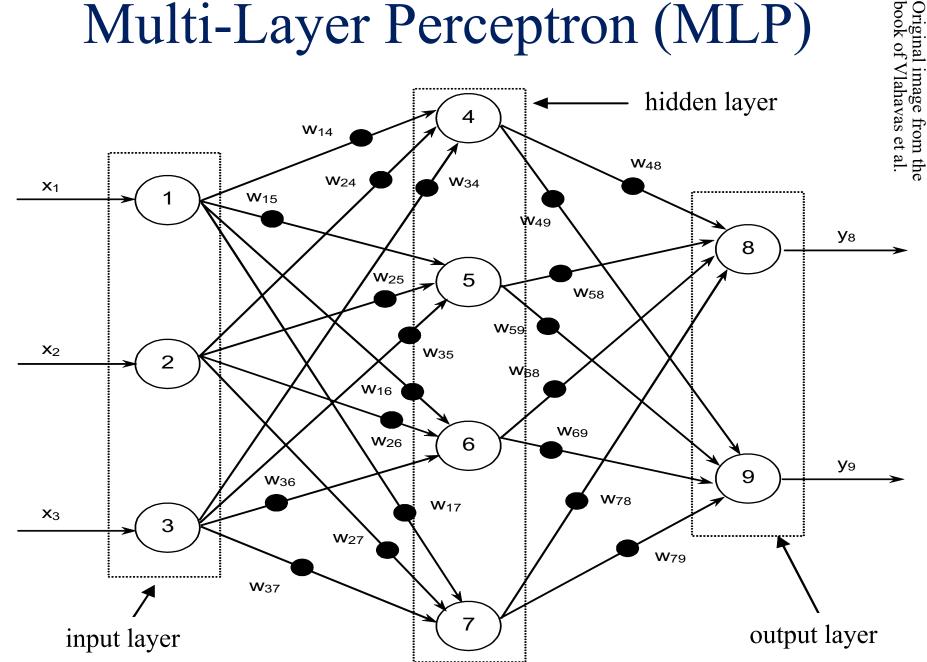

The Perceptron is a linear separator

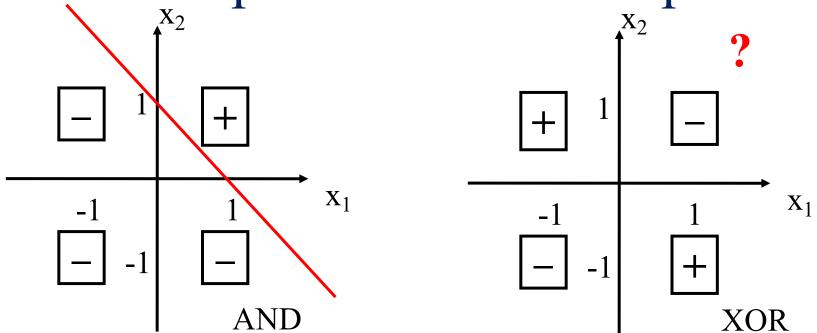

- Like logistic regression, a single **Perceptron** can learn only **linear separators** (exercise). For **non-linear separators**, we need **Multi-Layer Perceptrons**.
- An MLP with 1 hidden layer can compute (in principle, also learn) any mapping between discrete spaces with finite dimensions.
- For continuous spaces, very roughly speaking: with 1 hidden layer we can compute (in principle, also learn) almost any bounded continuous function; with 2 hidden layers we can compute almost any bounded function.
- But we may need a very large, unknown number of neurons in the hidden layers, we may end up memorizing the training dataset (exercise), and we may not actually manage to learn (find) the target function.

#### Perceptron's original learning algorithm

- 1. Start with random weights  $\vec{w}$ .
- 2. Set  $i \leftarrow 1$  and  $s \leftarrow 0$ .
- 3. Let  $t^{(i)}$  be the correct output for the *i*-th training instance and  $o^{(i)}$  the current output for that instance.
- 4. Set  $s \leftarrow s + E_i(\vec{w})$ , with:  $E_i(\vec{w}) = 1/2 \cdot [t^{(i)} o^{(i)}]^2$
- 5. Update the weights:  $(w_l \leftarrow w_l + \eta \cdot (t^{(i)} o^{(i)}) \cdot x_l^{(i)})$
- 6. If there is a next training instance, set  $i \leftarrow i + 1$  and go to step 3.
- 7. If s had not converged and max number of scans (epochs) of training data not exceeded go to step 2.
- In the simplest case,  $\eta$  is a small positive constant.

#### Perceptron with sigmoid or other $\Phi$

• More generally, when using a Perceptron with activation function Φ instead of step/sign:

$$w_l \leftarrow w_l + \eta \left( \Phi'(\sum_l w_l x_l^{(i)}) \right) \cdot (t^{(i)} - \Phi\left(\sum_l w_l x_l^{(i)}\right)) \cdot x_l^{(i)}$$

- For sigmoid  $\Phi(S) = \frac{1}{1 + e^{-S}}$ ,  $\Phi'(S) = \Phi(S) \cdot (1 \Phi(S))$ .
- And since  $o^{(i)} = \Phi\left(\sum_{l} w_{l} x_{l}^{(i)}\right)$ , the weights update rule becomes:

$$w_l \leftarrow w_l + \eta (o^{(i)} \cdot (1 - o^{(i)}) \cdot (t^{(i)} - o^{(i)}) \cdot x_l^{(i)}$$

### Derivation of the update rule

• Squared error loss on the current training instance:

$$E_{i}(\vec{w}) = \frac{1}{2} (t^{(i)} - o^{(i)})^{2} = \frac{1}{2} (t^{(i)} - \Phi\left(\sum_{l} w_{l} x_{l}^{(i)}\right))^{2}$$

Random initial weights. Loss on current training instance is  $E_i(\vec{w})$ . Which direction to modify  $\vec{w}$ ?

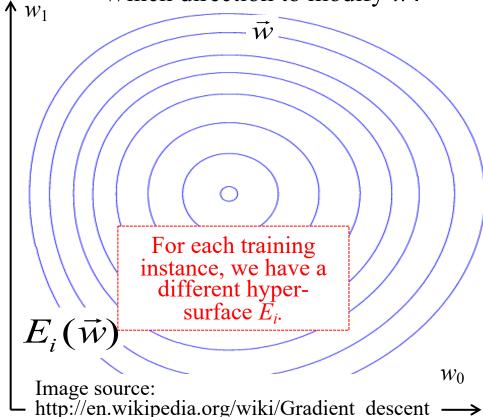

The **gradient**  $\nabla E_i(\overrightarrow{w})$  is a vector showing the **direction** we need to **modify**  $\overrightarrow{w}$  to obtain the **steepest increase** of  $E_i(\overrightarrow{w})$ .

At each iteration, take **a step** to the direction  $-\nabla E_i(\overrightarrow{w})$ :

$$\vec{w} \leftarrow \vec{w} - \eta \cdot \nabla E_i(\vec{w})$$

Simplest case:  $\eta$  is a small positive constant. Stochastic gradient descent to minimize the total squared error loss.

#### Derivation of the update rule

$$E_{i}(\vec{w}) = \frac{1}{2} (t^{(i)} - o^{(i)})^{2} = \frac{1}{2} (t^{(i)} - \Phi\left(\sum_{l=1}^{n} w_{l} x_{l}^{(i)}\right))^{2}$$

$$\nabla E_{i}(\vec{w}) = \left\langle \frac{\partial E_{i}(\vec{w})}{\partial w_{0}}, \dots, \frac{\partial E_{i}(\vec{w})}{\partial w_{l}}, \dots, \frac{\partial E_{i}(\vec{w})}{\partial w_{n}} \right\rangle$$

$$\frac{\partial E_i}{\partial w_l} = (t^{(i)} - \Phi\left(\sum_l w_l x_l^{(i)}\right)) \cdot \frac{\partial (t^{(i)} - \Phi\left(\sum_l w_l x_l^{(i)}\right))}{\partial w_l} = -(t^{(i)} - o^{(i)}) \cdot \Phi'\left(\sum_l w_l x_l^{(i)}\right) \cdot x_l^{(i)}$$

Hence: 
$$\nabla E_i(\vec{w}) = -(t^{(i)} - o^{(i)}) \cdot \Phi' \Big( \sum_l w_l x_l^{(i)} \Big) \cdot \Big\langle x_1^{(i)}, ..., x_n^{(i)} \Big\rangle$$
  
=  $-(t^{(i)} - o^{(i)}) \cdot \Phi' (\vec{w} \cdot \vec{x}^{(i)}) \cdot \vec{x}^{(i)}$ 

Weights update rule:

$$\vec{w} \leftarrow \vec{w} - \eta \cdot \nabla E_i(\vec{w}) = \vec{w} + \eta \cdot (t^{(i)} - o^{(i)}) \cdot \Phi'(\vec{w} \cdot \vec{x}^{(i)}) \cdot \vec{x}^{(i)}$$

For each weight:  $w_l \leftarrow w_l + \eta \cdot (t^{(i)} - o^{(i)}) \cdot \Phi'(\vec{w} \cdot \vec{x}^{(i)}) \cdot x_l^{(i)}$ 

#### Multi-layer Perceptron (MLP)

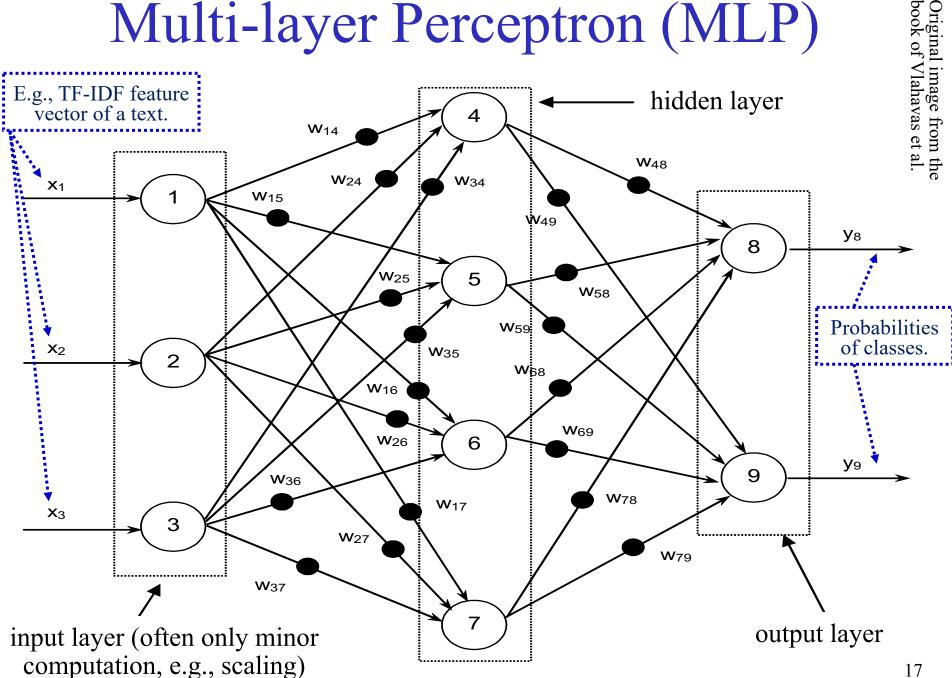

#### Backpropagation

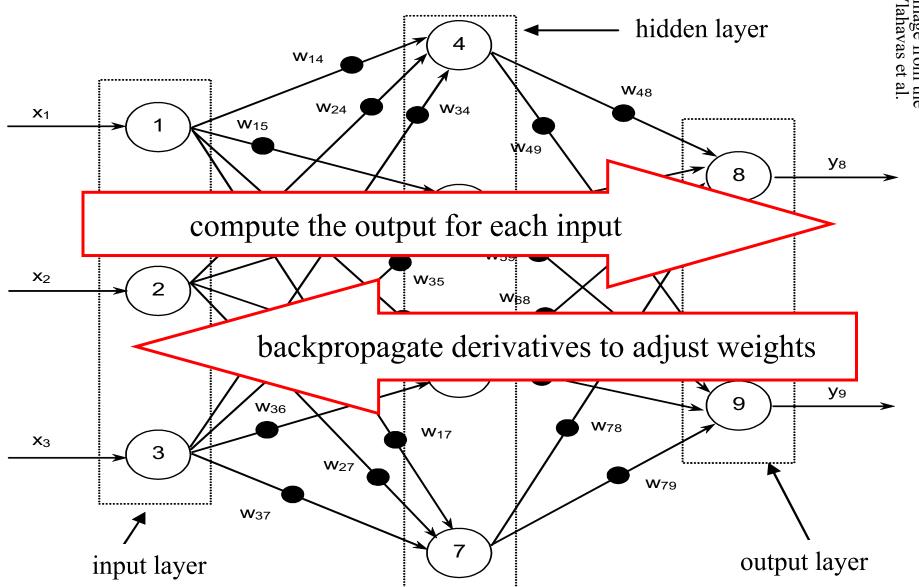

#### Backpropagation

- Initialize all the weights to small random values.
  - $\circ$  E.g., sample from a zero-centered Gaussian with small  $\sigma$ .
  - o Better initializations exist (see DL course).
  - o **Normalize** the **features** too (see "Important tricks" of Part 2).
- In each epoch, for each training example (or mini-batch):
  - Compute the **output**  $< o_1, o_2, ... >$  for the training example.
  - o For each weight  $w_{ij}$ , compute  $\frac{\partial E}{\partial w_{ij}}$ , where E the loss on the training example. We compute derivatives right to left.
  - 0 Update each weight as:  $w_{ij} \leftarrow w_{ij} \eta \cdot \frac{\partial E}{\partial w_{ij}}$ , i.e., for all the weights together:  $W \leftarrow W \eta \cdot \nabla_W E$
  - O Hence, we use **SGD** (or variants). **No guarantee** SGD will find the **best solution**, but it (often) works in practice!

### Example of computation graph

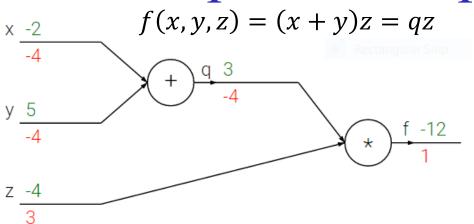

Example and figure from Stanford's "CNNs for Visual Recognition" (2016, F.-F. Li, A. Karpathy, J. Johnson) http://cs231n.github.io/optimization-2/

- Forward pass:  $\langle x, y, z \rangle = \langle -2, 5, -4 \rangle$ , q = 3, f = -12
- Imagine we wish to minimize f using SGD.
  - o In a more realistic scenario, f would be a **loss function**, and  $\langle x, y, z \rangle$  the weights vector.

$$\begin{bmatrix} x \\ y \\ z \end{bmatrix} \leftarrow \begin{bmatrix} x \\ y \\ z \end{bmatrix} - \eta \nabla f(x, y, z) = \begin{bmatrix} x \\ y \\ z \end{bmatrix} - \eta \begin{bmatrix} \frac{\partial f}{\partial x} & \frac{\partial f}{\partial y} & \frac{\partial f}{\partial z} \\ \frac{\partial f}{\partial y} & \frac{\partial f}{\partial z} \end{bmatrix}$$
We need:
$$\frac{\partial f}{\partial x}, \frac{\partial f}{\partial y}, \frac{\partial f}{\partial z}$$

### Backpropagation in the graph

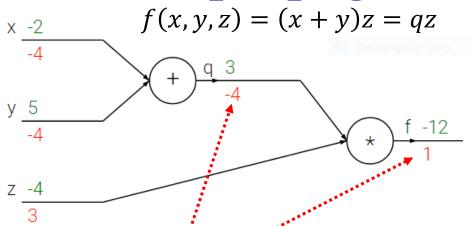

Example and figure from Stanford's "CNNs for Visual Recognition" (2016, F.-F. Li, A. Karpathy, J. Johnson) http://cs231n.github.io/optimization-2/

- Backpropagation: We compute derivatives right to left.
  - $\circ \frac{\partial f}{\partial f} = 1 \text{ by definition.}$
  - $\circ \frac{\partial f}{\partial g} = z$ . And for this  $\langle x, y, z \rangle$  input, z = -4.
  - O During the **forward pass**, we need to **save the outputs of all the nodes** (e.g., here we need the value of z).

## Backpropagation in the graph

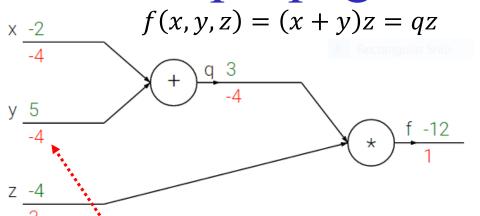

Example and figure from Stanford's "CNNs for Visual Recognition" (2016, F.-F. Li, A. Karpathy, J. Johnson) http://cs231n.github.io/optimization-2/

- **Backpropagation**: We compute derivatives right to left.
  - 1 by definition.
  - $\circ \frac{\partial f}{\partial g} = z$ . And for this  $\langle x, y, z \rangle$  input, z = -4.
  - $\circ \frac{\partial f}{\partial z} = q$ . And for this  $\langle x, y, z \rangle$  input, q = 3.

  - $\circ \frac{\partial f}{\partial x} = \frac{\partial f}{\partial q} \frac{\partial q}{\partial x} = \frac{\partial f}{\partial q} \cdot 1. \text{ And here } \frac{\partial f}{\partial a} \text{ is } -4.$

#### Plug-and-play gates

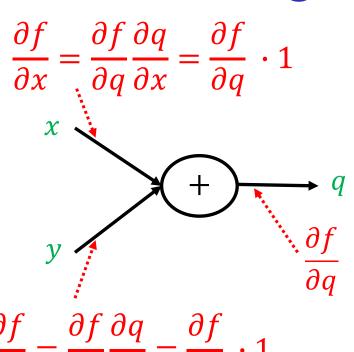

class PlusGate:
forward(x, y):
return x+y
backward(
$$\frac{\partial f}{\partial q}$$
):
return  $<\frac{\partial f}{\partial q}, \frac{\partial f}{\partial q}>$ 

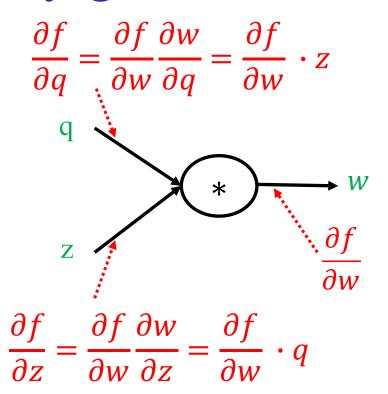

class StarGate:

forward(q, z):

return q \* z

backward(
$$\frac{\partial f}{\partial w}$$
):

return  $<\frac{\partial f}{\partial w} \cdot z, \frac{\partial f}{\partial w} \cdot q>$ 

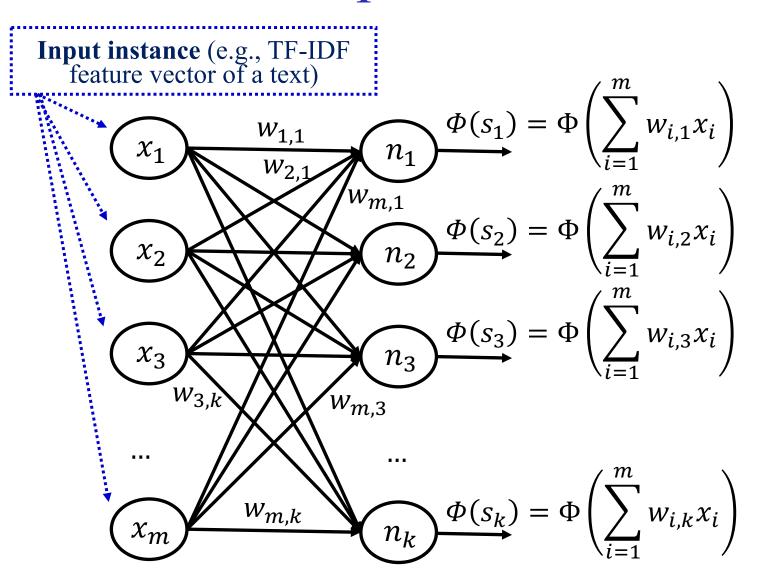

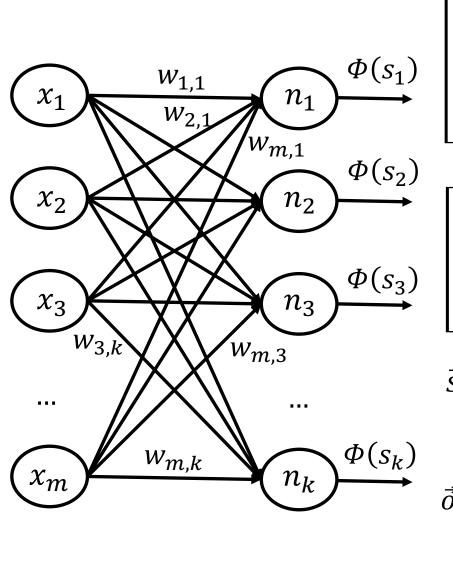

$$\begin{bmatrix} S_1 \\ S_2 \\ S_3 \\ \dots \\ S_k \end{bmatrix} = \begin{bmatrix} w_{1,1}x_1 + w_{2,1}x_2 + \dots + w_{m,1}x_m \\ w_{1,2}x_1 + w_{2,2}x_2 + \dots + w_{m,2}x_m \\ w_{1,3}x_1 + w_{2,3}x_2 + \dots + w_{m,3}x_m \\ \dots \\ w_{1,k}x_1 + w_{2,k}x_2 + \dots + w_{m,k}x_m \end{bmatrix}$$

$$\begin{bmatrix} S_1 \\ S_2 \\ S_3 \\ \dots \\ S_k \end{bmatrix} = \begin{bmatrix} w_{1,1} & w_{2,1} & \dots & w_{m,1} \\ w_{1,2} & w_{2,2} & \dots & w_{m,2} \\ w_{1,3} & w_{2,3} & \dots & w_{m,3} \\ \dots & \dots & \dots & \dots \\ w_{1,k} & w_{2,k} & \dots & w_{m,k} \end{bmatrix} \begin{bmatrix} x_1 \\ x_2 \\ x_3 \\ \dots \\ x_m \end{bmatrix}$$

$$\vec{s} = W \vec{x}$$

$$\vec{o} = \begin{bmatrix} o_1 \\ o_2 \\ o_3 \\ \dots \\ o_k \end{bmatrix} = \begin{bmatrix} \phi(s_1) \\ \phi(s_2) \\ \phi(s_3) \\ \dots \\ \phi(s_k) \end{bmatrix}$$

We learn **W** with **backpropagation**.

$$= \Phi(\vec{s}) = \Phi(W\vec{x})$$

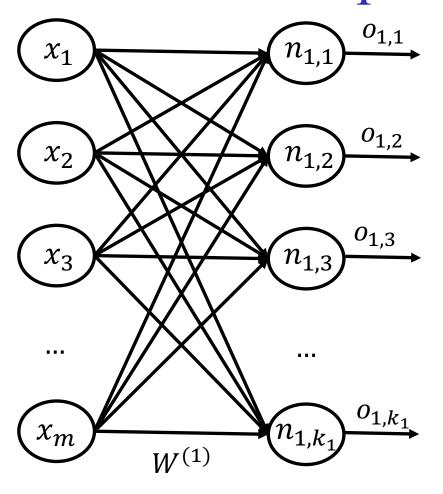

$$\vec{o}^{(1)} = \begin{bmatrix} o_{1,1} \\ o_{1,2} \\ \dots \\ o_{1,k_1} \end{bmatrix} = \Phi(\vec{s}^{(1)}) = \Phi(W^{(1)}\vec{x})$$

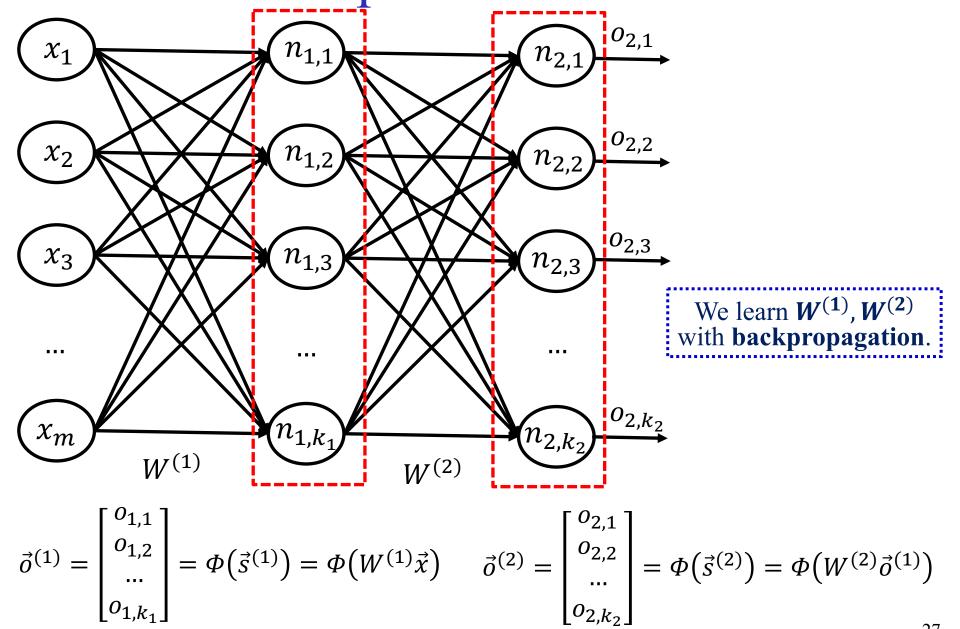

27

### Regression example

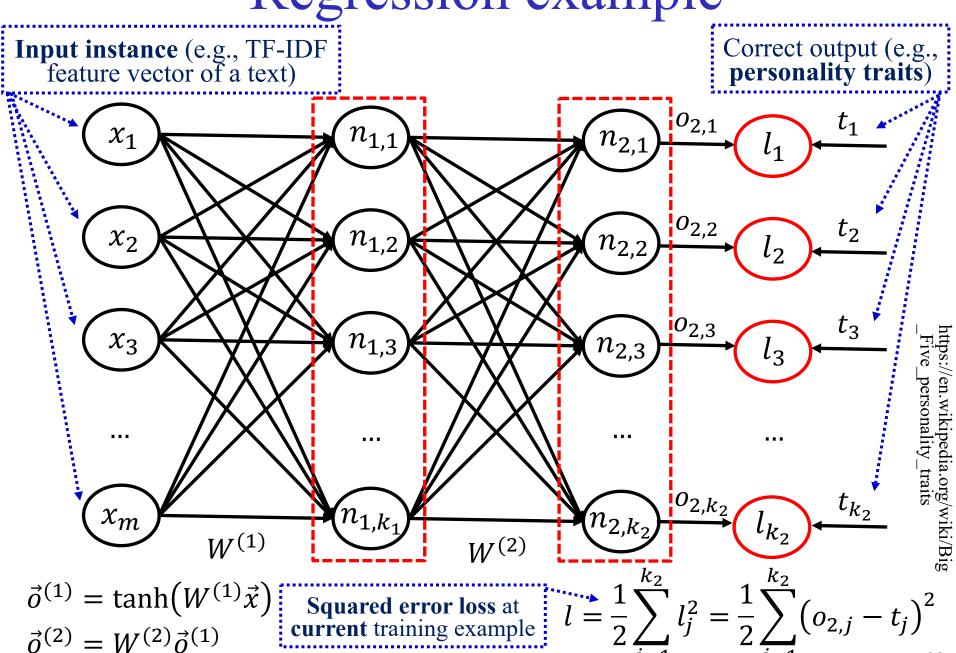

28

#### Regression example – more compact

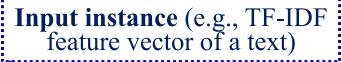

$$\Phi(s) = s$$
 (identity)

Correct output (e.g., personality traits)

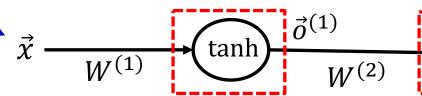

$$) \xrightarrow{\vec{o}^{(2)}} SqErr \xrightarrow{\vec{t}} \vec{t}$$

$$\vec{o}^{(1)} = \tanh(W^{(1)}\vec{x}) \quad \vec{o}^{(2)} = W^{(2)}\vec{o}^{(1)}$$

$$\vec{o}^{(2)} = W^{(2)} \vec{o}^{(1)}$$

**Squared error loss** for the **current** training instance.

Or as a computation graph:

$$\frac{\partial E}{\partial \vec{o}^{(2)}} = \begin{bmatrix} \overline{\partial o_1^{(2)}} \\ \cdots \\ \overline{\partial E} \\ \overline{\partial o_{k_2}^{(2)}} \end{bmatrix}$$

$$\begin{bmatrix} o_1^{(2)} - t_1 \\ \dots \\ o_{k_2}^{(2)} - t_{k_2} \end{bmatrix} = \vec{o}^{(2)} - \vec{t}$$

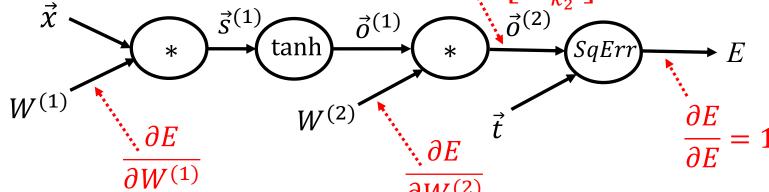

#### Classification example

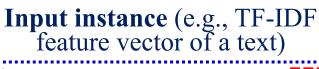

How probable the system believes it is that the input belongs in each one of  $k_2$  classes.

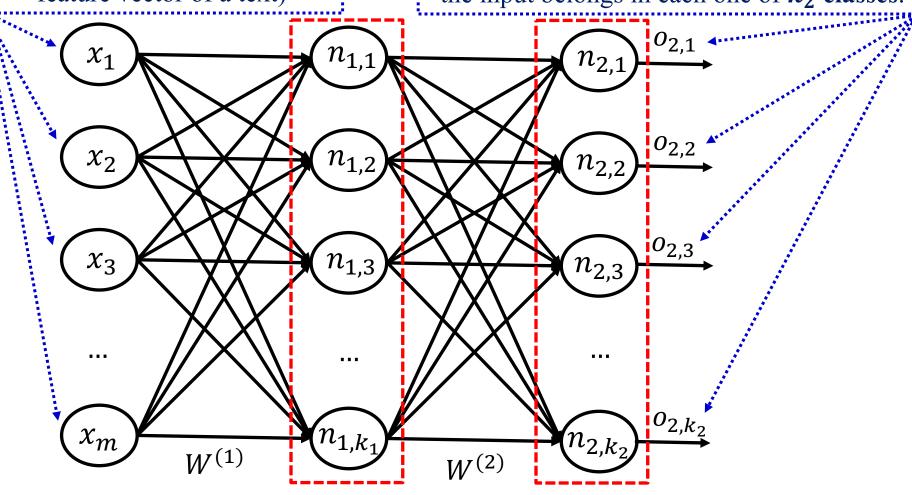

$$\vec{o}^{(1)} = \tanh(W^{(1)}\vec{x})$$

$$\vec{o}^{(2)} = \text{softmax}(W^{(2)}\vec{o}^{(1)})$$

#### Softmax

$$W^{(2)}\vec{o}^{(1)} = \vec{s}^{(2)} = \begin{bmatrix} s_{2,1} \\ s_{2,2} \\ ... \\ s_{2,k} \end{bmatrix}$$
 Output of the last layer, without an activation function. Confidence scores, one for each class. We want to convert them to probabilities summing to 1.

$$\operatorname{softmax}(W^{(2)}\vec{o}^{(1)}) = \operatorname{softmax}(\vec{s}^{(2)}) = \operatorname{softmax}\left(\begin{bmatrix} s_{2,1} \\ s_{2,2} \\ \dots \\ s_{2,k_2} \end{bmatrix}\right)$$

$$= \begin{bmatrix} \frac{\exp(s_{2,1})}{\sum_{j=1}^{k_2} \exp(s_{2,j})} \\ \frac{\exp(s_{2,2})}{\sum_{j=1}^{k_2} \exp(s_{2,j})} \\ \dots \\ \frac{\exp(s_{2,k_2})}{\sum_{j=1}^{k_2} \exp(s_{2,j})} \end{bmatrix}$$

Softmax also moves the largest of its inputs towards 1 and the other inputs towards 0. Intuitively a **soft argmax!** 

#### Classification example

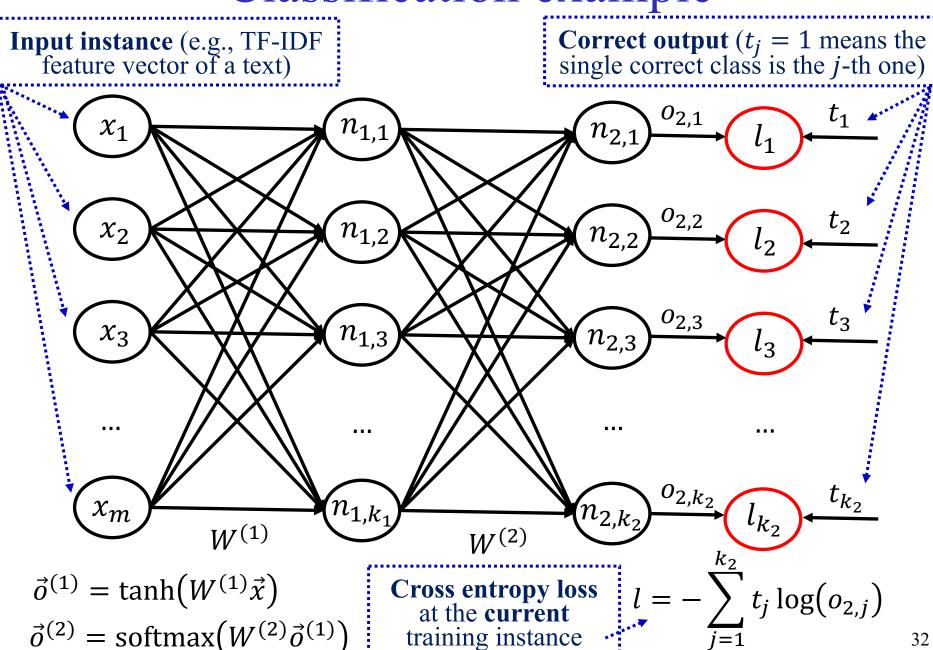

training instance

#### Classification example – more compact

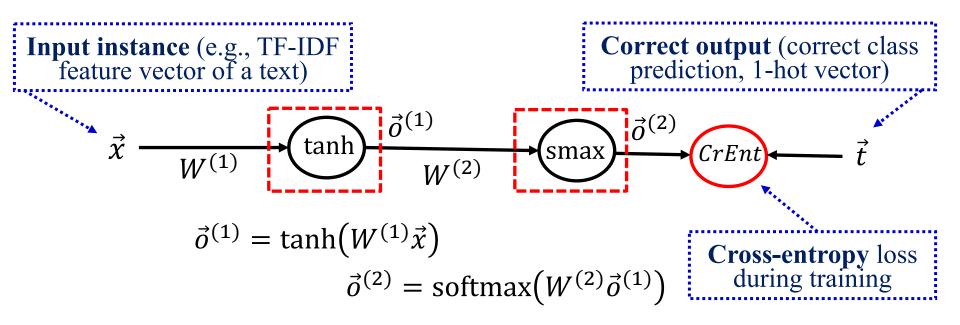

#### Or as a **computation graph**:

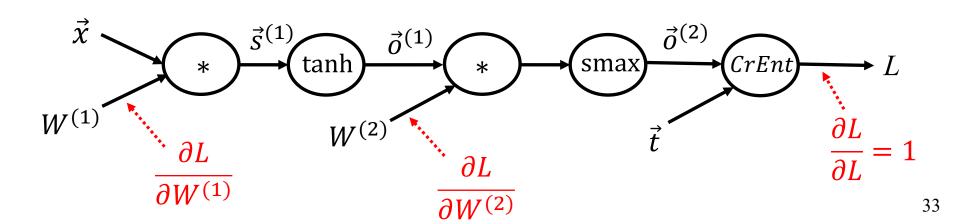

#### Extracting contract elements

THIS AGREEMENT is made the 15th day of October 2009 (The "Effective Date") BETWEEN:

- (1) Sugar 13 Inc., a corporation whose office is at James House, 42-50 Bond Street, London, EW2H TL ("Sugar");
- (2) **E2 UK Limited**, a limited company whose registered office is at 260 Bathurst Road, Yorkshire, SL3 4SA ("**Provider**").

#### **RECITALS:**

A. The Parties wish to enter into a framework agreement which will enable Sugar, from time to time, to [...]

B. [...]

#### NO THEREFORE IT IS AGREED AS FOLLOWS:

#### ARTICLE I - DEFINITIONS

"Sugar" shall mean: Sugar 13 Inc.

"Provider" shall mean: E2 UK Limited

"1933 Act" shall mean: Securities Act of 1933

#### **ARTICLE II - TERMINATION**

The Service Period will be for five (5) years from the Effective Date (The "Initial Term"). The agreement is considered to be terminated in October 16, 2014.

#### **ARTICLE III - PAYMENT - FEES**

During the service period monthly payments should occur. The estimated fees for the Initial Term are £154,800.

#### ARTICLE IV - GOVERNING LAW

This agreement shall be governed and construed in accordance with the Laws of England & Wales. Each party hereby irrevocably submits to the exclusive jurisdiction of the courts sitting in Northern London.

IN WITNESS WHEREOF, the parties have caused their respective duly authorized officers to execute this Agreement.

**BY:** George Fake Authorized Officer Sugar 13 Inc.

BY: Olivier Giroux CEO E2 UK LIMITED

Identify start/end dates, duration, contractors, amount, legislations refs, jurisdiction etc. Similar to Named Entity Recognition (NER).

34

I. Chalkidis, I. Androutsopoulos, A. Michos, "Extracting Contract Elements", ICAIL 2017, http://nlp.cs.aueb.gr/pubs/icail2017.pdf.

#### Window-based NER example

*i*-th word of the text being classified

3-word **window** (often larger)

yesterday language tech announced that...

$$\vec{x}_{i-1} = \begin{bmatrix} 1 \\ 0 \\ 0 \\ 0 \\ ... \\ 0 \end{bmatrix} \vec{x}_i = \begin{bmatrix} 0 \\ 0 \\ 1 \\ 0 \\ ... \\ 0 \end{bmatrix} \vec{x}_{i+1} = \begin{bmatrix} 0 \\ 0 \\ 0 \\ 0 \\ ... \\ 1 \end{bmatrix}$$
**1-hot vectors** (|V|×1) of the words in the window. (|V| is the vocabulary size).

**Embeddings** (d×1) of the words in the window. (d is the dimensionality of

words in the window. (d is the dimensionality of

$$\vec{e}_{i-1} = \begin{bmatrix} 1.8 \\ 2.3 \\ -1.4 \\ 3.7 \\ ... \\ -1.1 \end{bmatrix} \vec{e}_i = \begin{bmatrix} 2.4 \\ -3 \\ 9.3 \\ 5.1 \\ ... \\ 3.9 \end{bmatrix} \vec{e}_{i+1} = \begin{bmatrix} 2.2 \\ 3.8 \\ 1.2 \\ -6.4 \\ ... \\ 7.1 \end{bmatrix}$$
Let  $\vec{E}$  be a matrix  $(d \times |V|)$  that contains all the embeddings of the vocabulary as columns. Then:  $\vec{e}_{i-1} = E\vec{x}_{i-1}, \ \vec{e}_i = E\vec{x}_i, \ldots$ 

### Window-based NER example

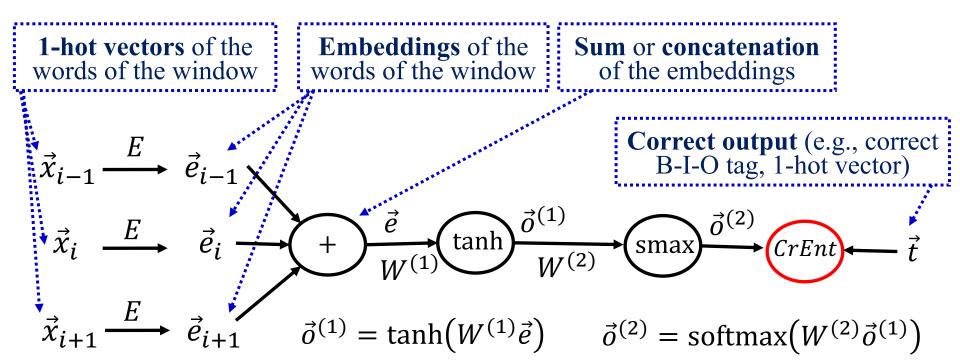

We learn  $W^{(1)}$ ,  $W^{(2)}$  with **backpropagation**. We can also learn (or modify) the **word embeddings** E during **backpropagation**! But when we don't have large training datasets (e.g., corpus manually annotated with B-I-O tags), it may be better to use **pre-trained embeddings**, which can be obtained from large non-annotated corpora (e.g., via Word2Vec, GloVe, to be discussed).

We can use the same window-based approach for POS-tagging, chunking, ...

### Cross-entropy loss

Word being classified. 3-word window (often larger).

yesterday language (tech) announced that...

$$\vec{o} = \begin{bmatrix} P_m(C = c_1) \\ P_m(C = c_2) \\ P_m(C = c_3) \\ \dots \\ P_m(C = c_k) \end{bmatrix} = \begin{bmatrix} 0.05 \\ 0.12 \\ 0.08 \\ \dots \\ 0.14 \end{bmatrix}$$

**Probability estimates** produced by the classifier for the class of the word "tech".

The correct "probabilities" for the class of "tech". A 1-hot vector.

$$\vec{t} = \begin{bmatrix} P(C = c_1) \\ P(C = c_2) \\ P(C = c_3) \\ \dots \\ P(C = c_k) \end{bmatrix} = \begin{bmatrix} 0 \\ 1 \\ 0 \\ \dots \\ 0 \end{bmatrix}$$

The **log-likelihood** of the correct class according to the classifier (with a minus sign).

$$H_{P_m}(C) = -\sum_{i=1}^k P(C = c_i) \log_2 P_m(C = c_i) = -\log_2 P_m(C = c_2)$$

### Dropout

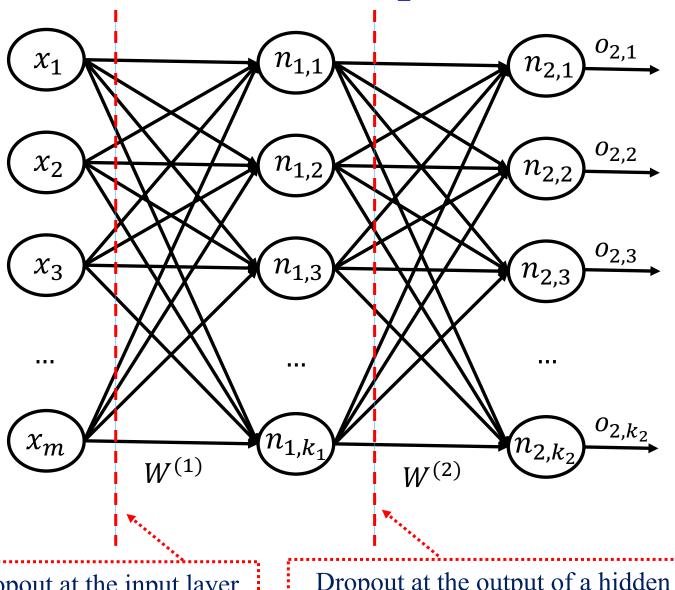

Dropout at the input layer. E.g.  $p_{drop} = 0.2$ .

Dropout at the output of a hidden layer. E.g.,  $p_{drop} = 0.5$ .

# Dropout

- For each training instance (or mini-batch), we drop (remove) each neuron of the layer where dropout is applied with probability  $p_{drop} = 1 p_{keep}$ .
  - o Helps the neural net avoid relying too much on particular neurons (or inputs). A form of regularization. Works well!
  - o **Gradients** also **do not flow** through dropped neurons.
  - o Alternative explanation: we train an **ensemble** of networks, containing **all the pruned networks** that dropout creates.
- During testing, we multiply the output of each neuron (of the layer where dropout was applied) by  $p_{keep}$ , so that the neuron's expected output value will be as in training.
  - $\circ$  Or we divide the output by  $p_{keep}$  during training instead.
  - We don't drop neurons during testing (only during training).

#### Batch normalization

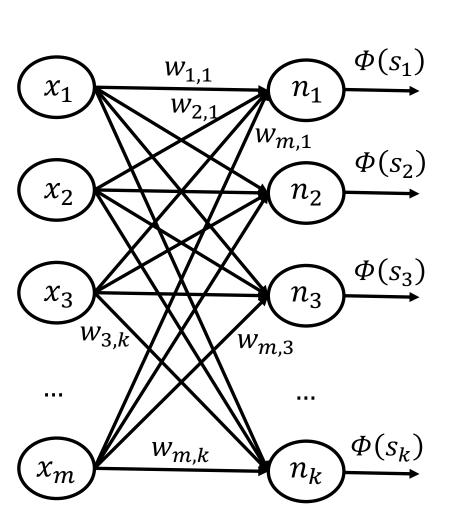

At each layer, instead of:

$$s_j = \sum_{i=1}^m w_{i,j} \ x_i$$

we use:

$$\bar{s}_j = \frac{g_j}{\sigma_j} (s_j - \mu_j) + b_j$$

- $\mu_j$ ,  $\sigma_j$  are the **mean** and **std. dev. of**  $s_i$  in the **mini-batch**,
- $g_j$ ,  $b_j$  are **learned** parameters (constant after training).
- $\Phi$  should be applied to  $\bar{s}_i$ .

# Layer normalization

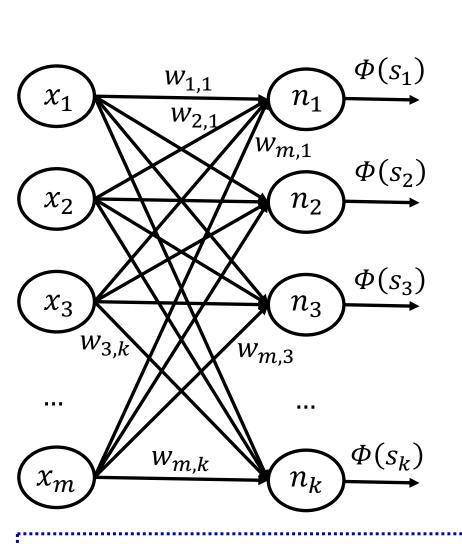

At each layer, instead of:

$$s_j = \sum_{i=1}^m w_{i,j} x_i$$

we use:

$$\bar{s}_j = \frac{g_j}{\sigma} (s_j - \mu) + b_j$$

- $\mu$ ,  $\sigma$  are the **mean** and **std**. **dev. of s<sub>1</sub>, ..., s<sub>k</sub>** in the <u>layer</u>,
- $g_j$ ,  $b_j$  are **learned** parameters (constant after training).

See <a href="https://arxiv.org/pdf/1607.06450.pdf">https://arxiv.org/pdf/1607.06450.pdf</a> for batch vs. layer normalization. The latter is better for RNNs (next part), where layers are time-steps.

# Pretraining word embeddings with Word2Vec

(skip-gram version)

• Every word w of the vocabulary has two vectors:

$$\overrightarrow{w}^{(in)}, \overrightarrow{w}^{(out)}$$

- The **vectors** are **randomly initialized**. We **learn** them.
- For every **token**  $w_t$  at **position** t of a **corpus** and **every position** t + i ( $i \neq 0$ ) within a **window** [t c, t + c] around position t:

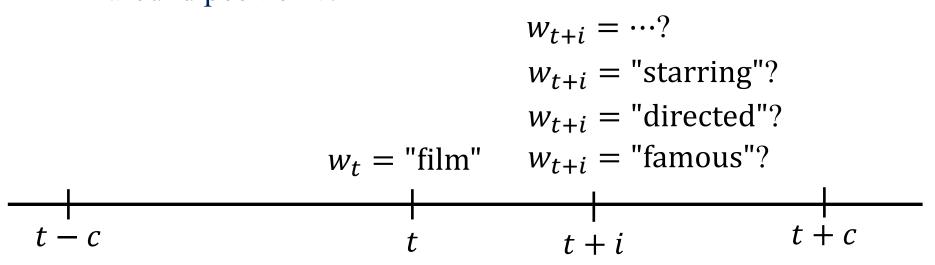

We want to be able to predict which vocabulary word occurs at position t + i by multiplying  $\overrightarrow{w}_t^{(in)}$  and  $\overrightarrow{w}_{t+i}^{(out)}$ .

### Word2Vec (skip-gram version)

In the skip-gram version of Word2Vec, the central word of each window "predicts" the other words of the window. In the CBOW version, the context (sum of the embeddings of the other words of the window) "predicts" the central word.

 $w_{t+i} = \cdots?$   $w_{t+i} = \text{"starring"?}$   $w_{t+i} = \text{"directed"?}$  $w_{t+i} = \text{"famous"?}$ 

$$w_t = \text{"film"}$$

$$t-c$$
 $t$ 
 $t+i$ 
 $t+c$ 

prediction

$$P(w_{t+i}|w_t) = \operatorname{softmax}\left(\overrightarrow{w}_{t+i}^{(out)} \cdot \overrightarrow{w}_t^{(in)}\right)$$

$$= \frac{\exp\left(\overrightarrow{w}_{t+i}^{(out)} \cdot \overrightarrow{w}_{t}^{(in)}\right)}{\sum_{w \in V} \exp\left(\overrightarrow{w}^{(out)} \cdot \overrightarrow{w}_{t}^{(in)}\right)}$$

#### Word2Vec (skip-gram version)

• We learn the  $\overrightarrow{w}^{(in)}$ ,  $\overrightarrow{w}^{(out)}$  by maximizing the probability assigned to the  $w_{t+i}$  that actually occurs at each position t+i, i.e., we maximize the likelihood of the correct predictions:

$$\langle \hat{E}^{(in)}, \hat{E}^{(out)} \rangle = \underset{\langle E^{(in)}, E^{(out)} \rangle}{\operatorname{argmax}} \sum_{t=1+c}^{T-c} \sum_{-c \le i \le c, i \ne 0} \ln P(w_{t+i}|w_t)$$

- O Matrices  $E^{(in)}$ ,  $E^{(out)}$  contain in their columns all the *in* and *out* vectors (word embeddings) of all vocabulary words.
- $\circ$  T is the corpus size, t is the center of the sliding window.
- o For each t value, we get 2c training examples.
- o **For batch gradient ascent**, we would do steps:  $\langle \hat{E}^{(in)}, \hat{E}^{(out)} \rangle \leftarrow \langle \hat{E}^{(in)}, \hat{E}^{(out)} \rangle + \eta \nabla L$
- In practice, we use **SGD** (or variants), i.e., we use the likelihood  $L_i$  of a mini-batch of training examples (e.g., all 2c of a window):  $\langle \hat{E}^{(in)}, \hat{E}^{(out)} \rangle \leftarrow \langle \hat{E}^{(in)}, \hat{E}^{(out)} \rangle + \eta \nabla L_i$

### Word2Vec (skip-gram) as a shallow NN

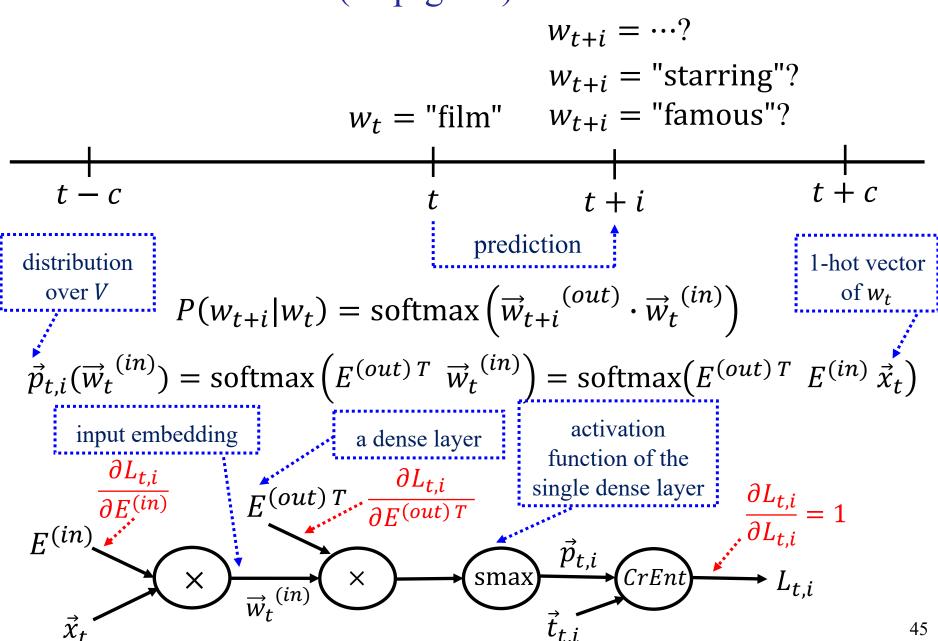

#### Word2Vec (skip-gram with negative sampling)

When the **vocabulary** *V* is **large**, computing the **softmax** is very **time-consuming**. A more efficient alternative is **negative sampling**, a kind of **contrastive learning**.

We construct positive (+) and negative (-) examples, using the word  $w_{t+i}$  that actually occurs at position t+i, and random words  $r_{t+i}$  that do not actually occur at position t+i.

$$r_{t+i}$$
 = "medical" (random, negative)  
 $w_t$  = "film"  $w_{t+i}$  = "famous" (true, positive)

t-c t t+i t+c

$$\max_{\langle E^{(in)}, E^{(out)} \rangle} \sum_{t=1+c}^{T-c} \sum_{-c \le i \le c, i \ne 0} \ln P(+|w_{t+i}, w_t) + \ln P(-|r_{t+i}, w_t)$$

We try to learn to assign **high probabilities** to the **correct classes**. In practice, we use **multiple random words**  $r_{t+i}$  at each position t + i.

#### Word2Vec (skip-gram with negative sampling)

$$w_{t} = \text{"film"} \quad w_{t+i} = \text{"medical" (random, negative)}$$

$$t - c \qquad t \qquad t + i \qquad t + c$$

$$\max_{\left\langle E^{(in)}, E^{(out)} \right\rangle} \sum_{t=1+c}^{T-c} \sum_{-c \leq i \leq c, i \neq 0} \ln P(+|w_{t+i}, w_{t}) + \ln[1 - P(+|r_{t+i}, w_{t})]$$

$$\sum_{t=1+c}^{T-c} \sum_{-c \leq i \leq c, i \neq 0} \ln \sigma \left( \overrightarrow{w}_{t+i}^{(out)} \cdot \overrightarrow{w}_{t}^{(in)} \right) + \ln \left[ 1 - \sigma \left( \overrightarrow{r}_{t+i}^{(out)} \cdot \overrightarrow{w}_{t}^{(in)} \right) \right]$$

$$\text{sigmoid as in logistic regression}$$

We **no longer** try to produce a **probability distribution over the vocabulary** for the words  $w_{t+i}$  that may occur at t + i.

We are **given**  $w_t$  and a **particular**  $w_{t+i}$  or  $r_{t+i}$  and we need to decide if it is a positive or negative case.

# Loss as a function of epochs

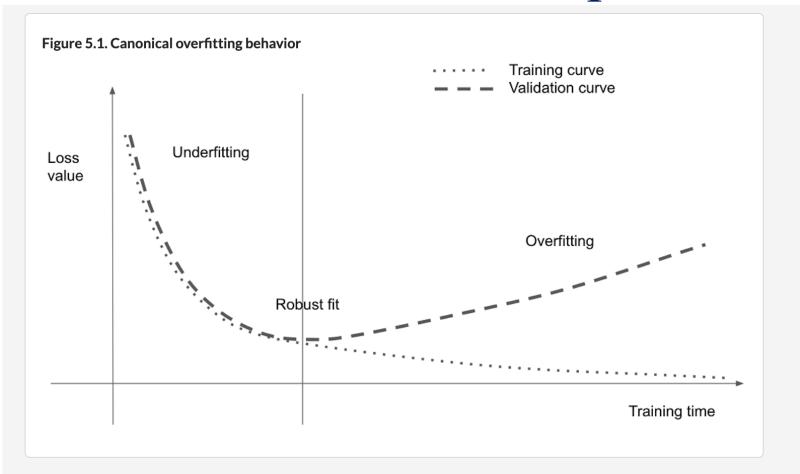

Figure from the **recommended book "Deep Learning with Python"** by F. Chollet, Manning Publications, 2nd edition. The 1<sup>st</sup> edition is freely available.

<a href="https://www.manning.com/books/deep-learning-with-python-buttps://www.manning.com/books/deep-learning-with-python-second-edition">https://www.manning.com/books/deep-learning-with-python-second-edition</a>

### Practical advice for training deep NNs

- Check simple baselines: (e.g., majority, random, ...)
  - o If you can't beat them, you may have bugs, data problems, ...
  - o Look at how data are tokenized, pre-processed, ...
- Get the training and validation loss to start falling:
  - o Tune the learning rate and the mini-batch size.
  - Use appropriate **models** (e.g., for sequences, images, ...).
  - o Examine misclassification errors (e.g., extreme/frequent cases).
- Reach the overfitting behavior of the previous slide.
  - o The training and validation loss (or metric) both fall up to a point, then the training loss continues to improve ideally reaching near zero, the validation loss deteriorates.
  - o Increase capacity (e.g., layers, neurons per layer), ...
- Then dropout, early stopping, batch/layer norm, ...
- Check Chollet's Chapter 5 for more advice...

# Regularizing a high-capacity model

Figure 5.21 Effect of dropout on validation loss

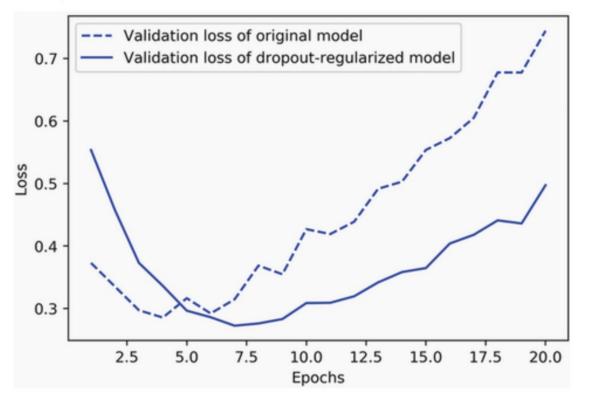

Figure from the **recommended book "Deep Learning with Python"** by F. Chollet, Manning Publications, 2nd edition. The 1<sup>st</sup> edition is freely available.

<a href="https://www.manning.com/books/deep-learning-with-python-books/deep-learning-with-python-second-edition">https://www.manning.com/books/deep-learning-with-python-second-edition</a>

# Recommended reading

- Y. Goldberg, Neural Network Models for Natural Language Processing, Morgan & Claypool Publishers, 2017.
  - Mostly chapters 3–5 and 10. Available at AUEB's library.
- Jurafsky & Martin's, *Speech and Language Processing* is being revised (3<sup>rd</sup> ed.) to include Deep Learning methods.
  - http://web.stanford.edu/~jurafsky/slp3/
- For an introduction to Keras (used in labs) and practical DL for NLP and vision, see F. Chollet's *Deep Learning in Python*, Manning Publications, 1st edition, 2017.
  - The 1<sup>st</sup> edition is freely available and sufficient for this course. https://www.manning.com/books/deep-learning-with-python
  - 2<sup>nd</sup> edition (2022) now available, requires payment. Highly recommended.

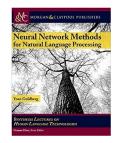

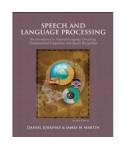

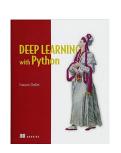

#### Other recommended resources

- Useful maths background: T. Parr και J. Howard, *The Matrix Calculus You Need for Deep Learning*.
  - https://explained.ai/matrix-calculus
- PyTorch tutorials:
  - https://pytorch.org/tutorials/
- C. Manning's (Stanford) NLP with Deep Learning course.
  - Course material: <a href="http://web.stanford.edu/class/cs224n/">http://web.stanford.edu/class/cs224n/</a>
  - Videos: available on YouTube.
- See also the recommended books of Part 0 (Introduction).